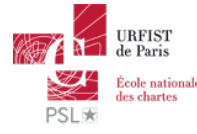

Publié sur *URFIST de Paris* [\(http://urfist.chartes.psl.eu](http://urfist.chartes.psl.eu))

[Accuei](http://urfist.chartes.psl.eu/)l > Ressources

La liste des ressources est classée, par défaut, par ordre ante-chronologique de mise à jour. Vous pouvez affiner cette liste avec la recherche à facettes. Les termes proposés sont identiques à ceux caractérisant les autres rubriques du site afin de lier transversalement les contenus. Nous gardons les ressources les plus anciennes dans les [archives](http://urfist.chartes.psl.eu/urfist-de-paris/les-ressources-archivees) [1] et listons également quelques ressources soutenues par l'URFIST et gérées par des partenaires dans une page [distincte](http://urfist.chartes.psl.eu/urfist-de-paris/les-ressources-de-partenaires-soutenues-par-l-urfist) [2].

## **Cerise : tutoriel de [méthodologie](http://urfist.chartes.psl.eu/ressources/cerise-tutoriel-de-methodologie-l) (L) [3]**

Guide d'initiation aux méthodologies de l'information documentaire, à disposition de tous sur Internet et destiné plus particulièrement aux étudiants de premier cycle universitaire.

**Date de dernière mise à jour :** 25/09/2017

## **Diigo : un outil de [gestion](http://urfist.chartes.psl.eu/ressources/diigo-un-outil-de-gestion-de-signets) de signets [4]**

[Diigo](https://www.diigo.com/) [5]est un service internet qui vous permet de gérer vos signets internet en ligne.

**Date de dernière mise à jour :** 29/01/2016

## **Mozilla Firefox / Google Chrome : les extensions pour naviguer [efficacement](http://urfist.chartes.psl.eu/ressources/mozilla-firefox-google-chrome-les-extensions-pour-naviguer-efficacement) [6]**

Depuis son apparition en septembre 2008, Google Chrome n'a de cesse de prendre des parts de marchés, à Internet Explorer mais aussi à Firefox, qui représentait jusqu'à maintenant l'alternative la plus crédible au logiciel de Microsoft ...

Alors qu'en est-il des forces et faiblesses comparées des deux navigateurs et lequel semble le mieux adapté à une utilisation académique ?

**Date de dernière mise à jour :** 04/06/2015 [Ressources](http://urfist.chartes.psl.eu/urfist-de-paris/les-ressources-de-partenaires-soutenues-par-l-urfist) de partenaires soutenues par l'URFIST [2] [Ressources](http://urfist.chartes.psl.eu/urfist-de-paris/les-ressources-archivees) archivées [1].

**URL source:** http://urfist.chartes.psl.eu/ressources/edition-scientifique/droits-dauteurs-publications-scientifiques?

f%5B0%5D=field\_sujet\_secondaire%3A952&f%5B1%5D=field\_domaines\_disciplines%3A1029&%3Bf%5B1%5D=field\_sujet\_principaux%3A948&%3Bf%5B2%5D=field\_domaines\_disciplines%3A2613

## **Liens**

[1] http://urfist.chartes.psl.eu/urfist-de-paris/les-ressources-archivees

[2] http://urfist.chartes.psl.eu/urfist-de-paris/les-ressources-de-partenaires-soutenues-par-l-urfist

[3] http://urfist.chartes.psl.eu/ressources/cerise-tutoriel-de-methodologie-l

[4] http://urfist.chartes.psl.eu/ressources/diigo-un-outil-de-gestion-de-signets

[5] https://www.diigo.com/

[6] http://urfist.chartes.psl.eu/ressources/mozilla-firefox-google-chrome-les-extensions-pour-naviguer-efficacemen